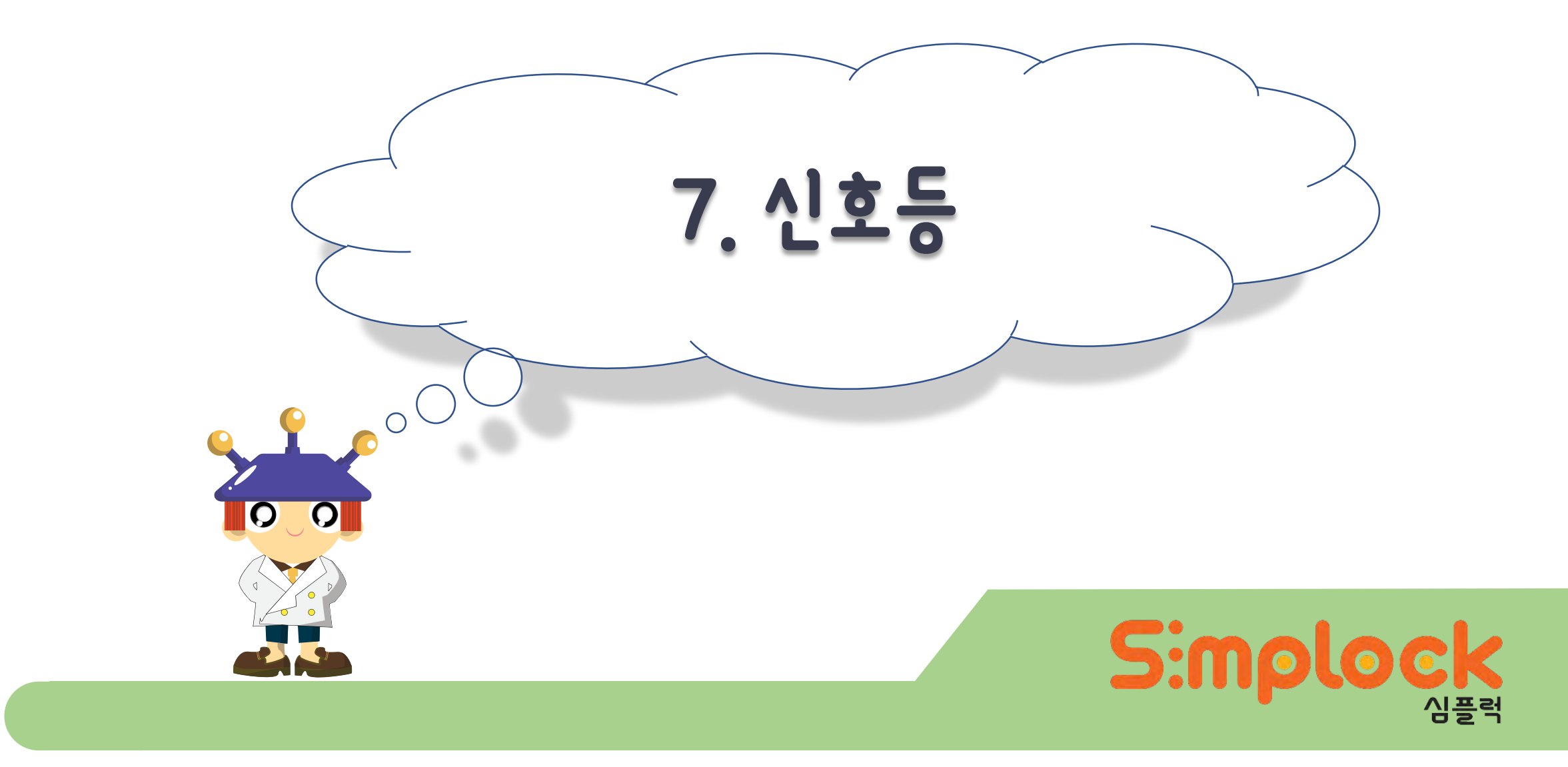

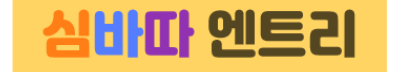

- 3색 LED와 빛의 3원색 알아보기
- 3색 LED를 제어하고 여러 가지 색을 조합해보기

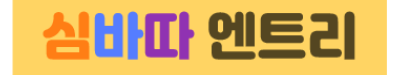

- 3색 LED는 Red(빨강), Green(초록), Blue(파랑)의 3가지 색을 합쳐서 다양한 색을 만들어 낼 수 있는 LED입니다.
- 쉽게 말해서 다양한 색의 빛을 내는 물체입니다.

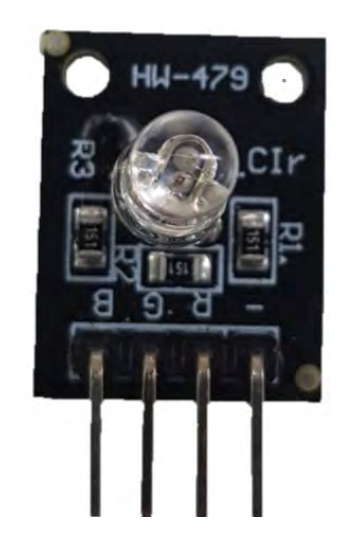

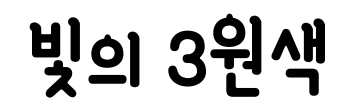

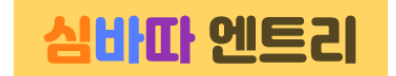

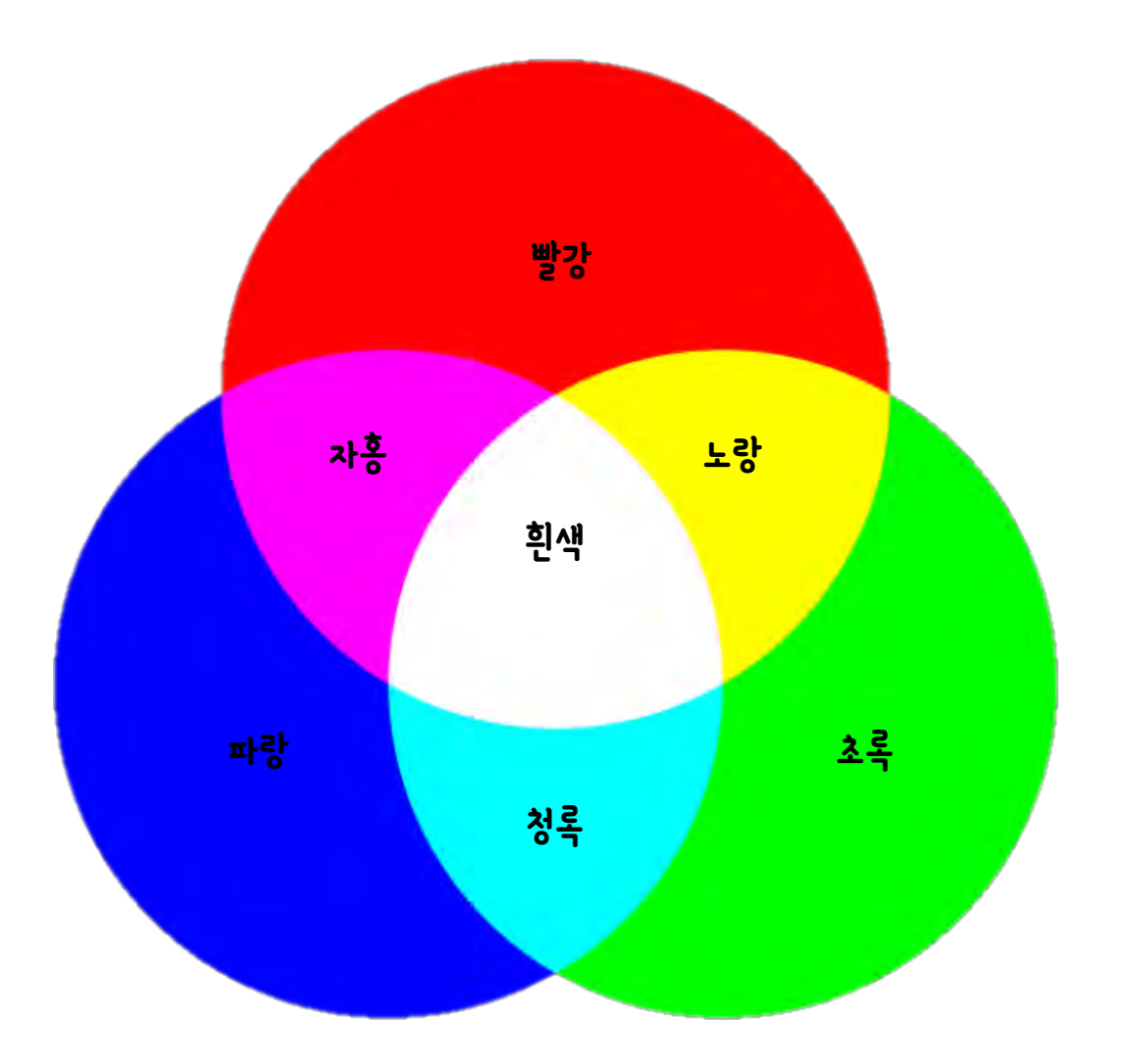

4

회로도

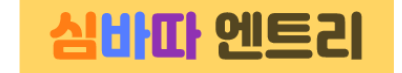

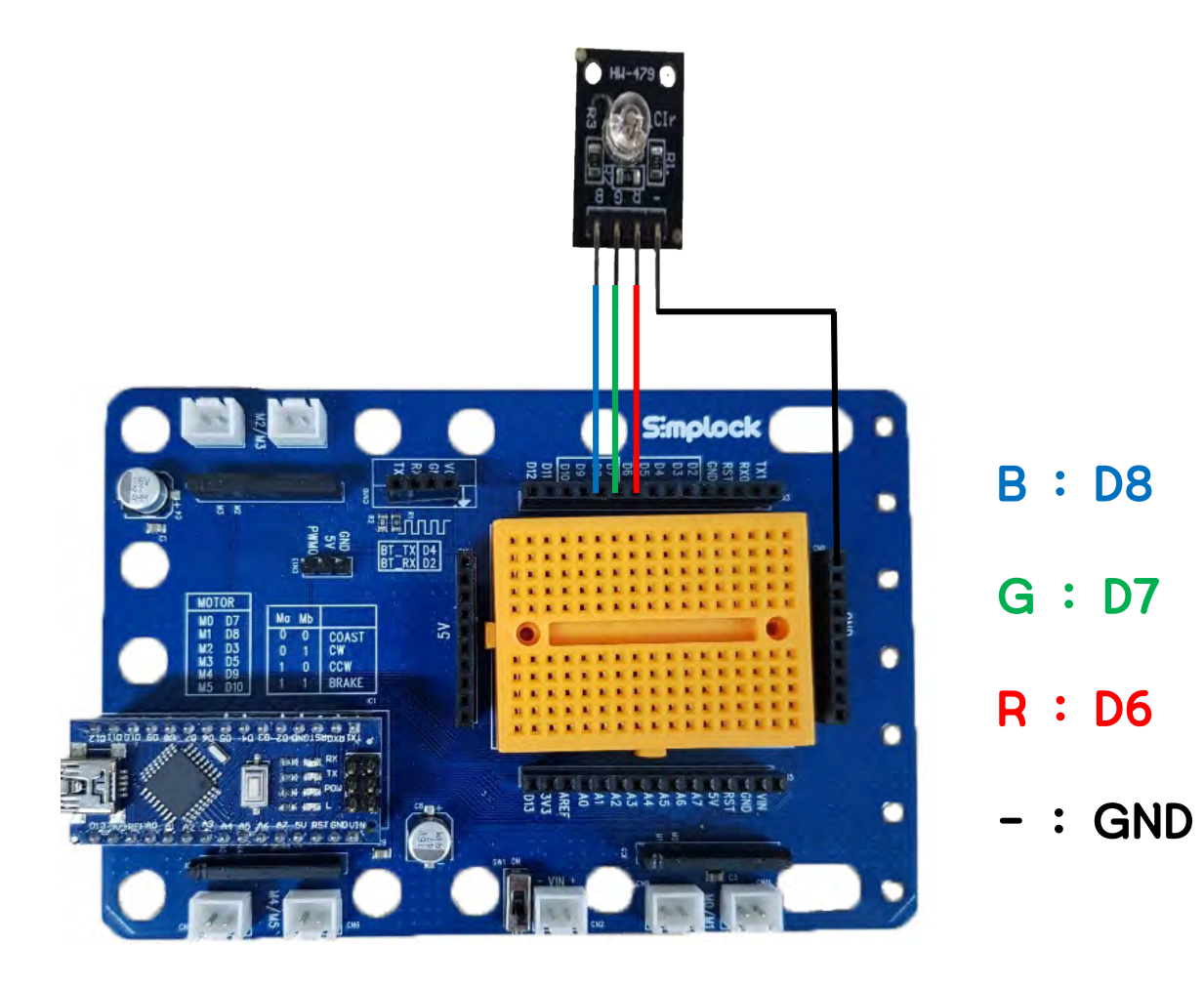

연결하기

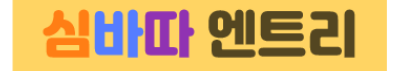

#### 먼저 엔트리와 심플보드를 연결시켜 줍니다.

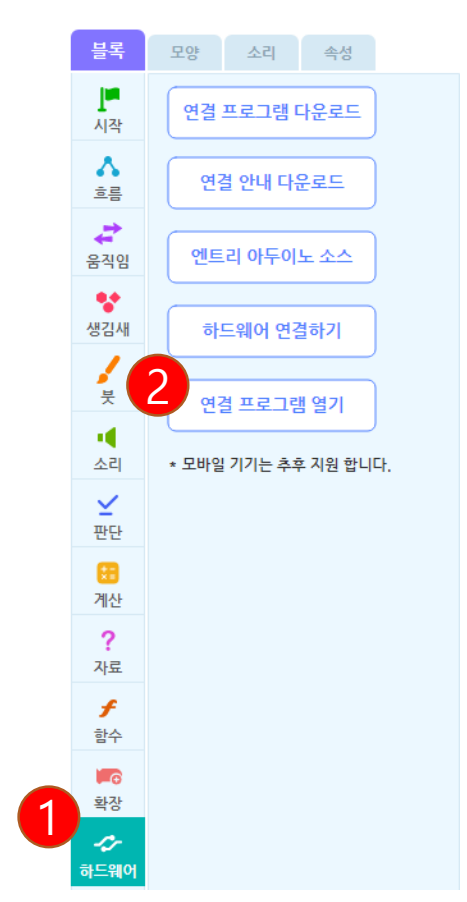

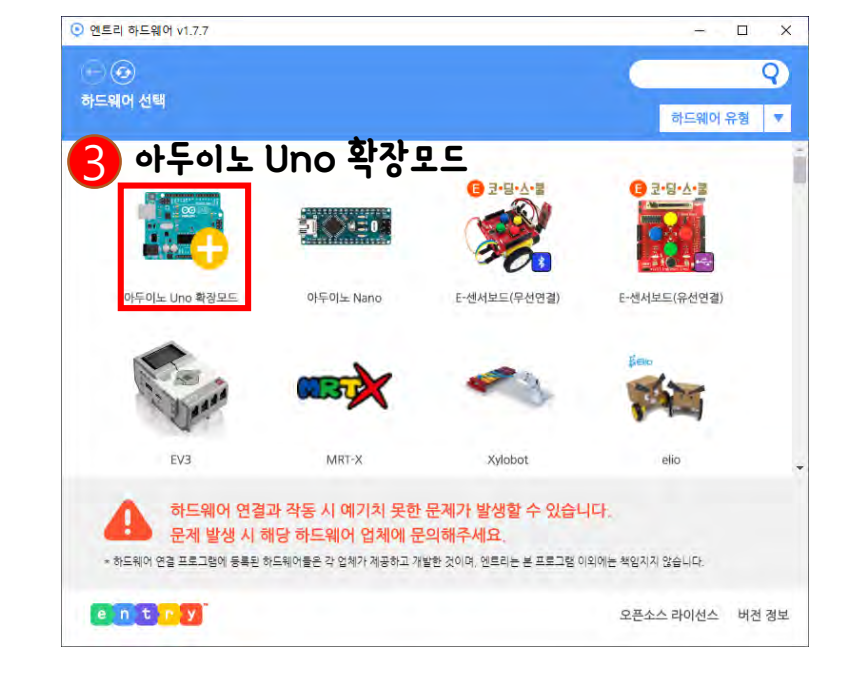

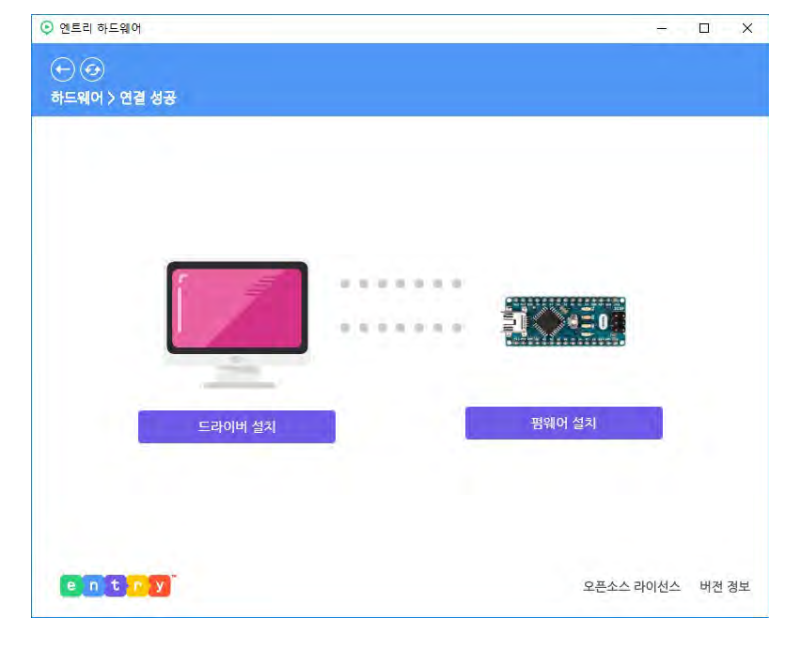

문제

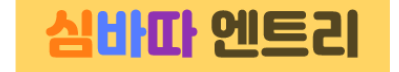

### 키보드의 입력을 받아 특정 색LED를 켜봅니다.

- 1. 빨강색 LED 켜기
- 2. 초록색 LED 켜기
- 3. 파랑색 LED 켜기
- 4. 자홍(빨강, 파랑 혼합)색 만들기
- 5. 청록(초록, 파랑 혼합)색 만들기
- 6. 흰색(빨랑, 초록, 파랑) 만들기

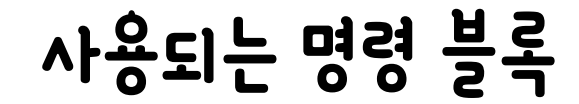

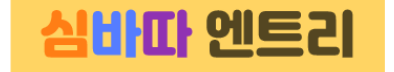

1. 키보드의 값을 받기 위한 블록 : 시작 꾸러미

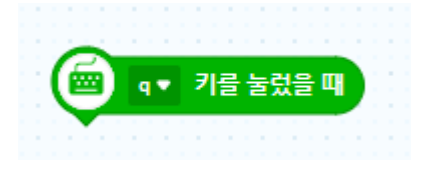

2. LED 켜고, 끄기위해 디지털핀의 동작 : 하드웨어 꾸러미

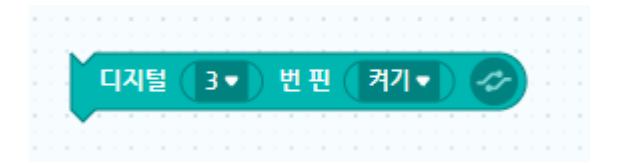

## 만들어보기

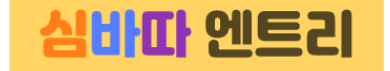

#### '1'을 눌렀을 때 빨간색이 빛나도록 만들어보겠습니다.

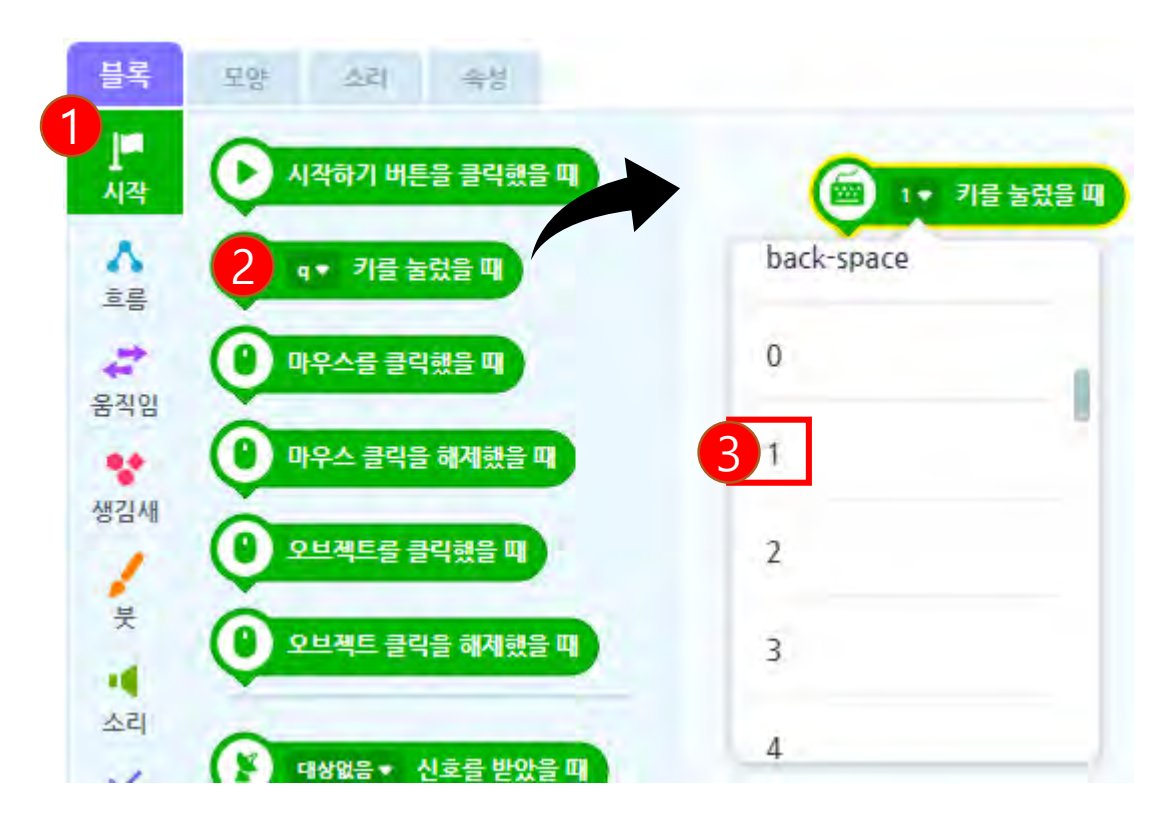

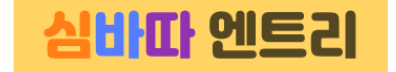

#### 6번 핀만 켜주고 나머지는 꺼줍니다.

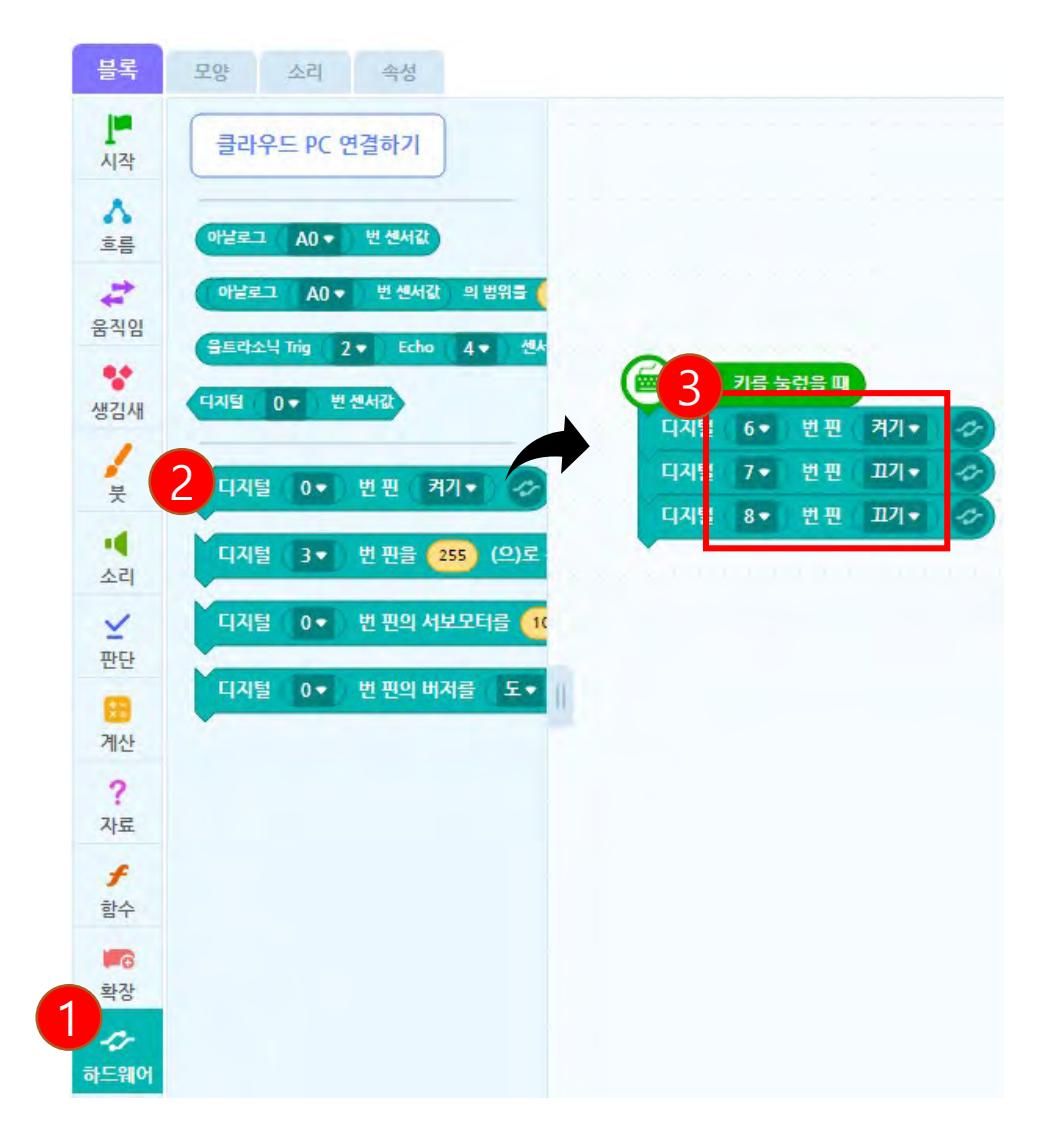

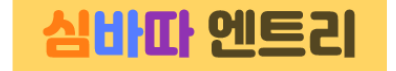

#### '2'를 눌렀을 때 초록색이 빛나도록 만들어보겠습니다.

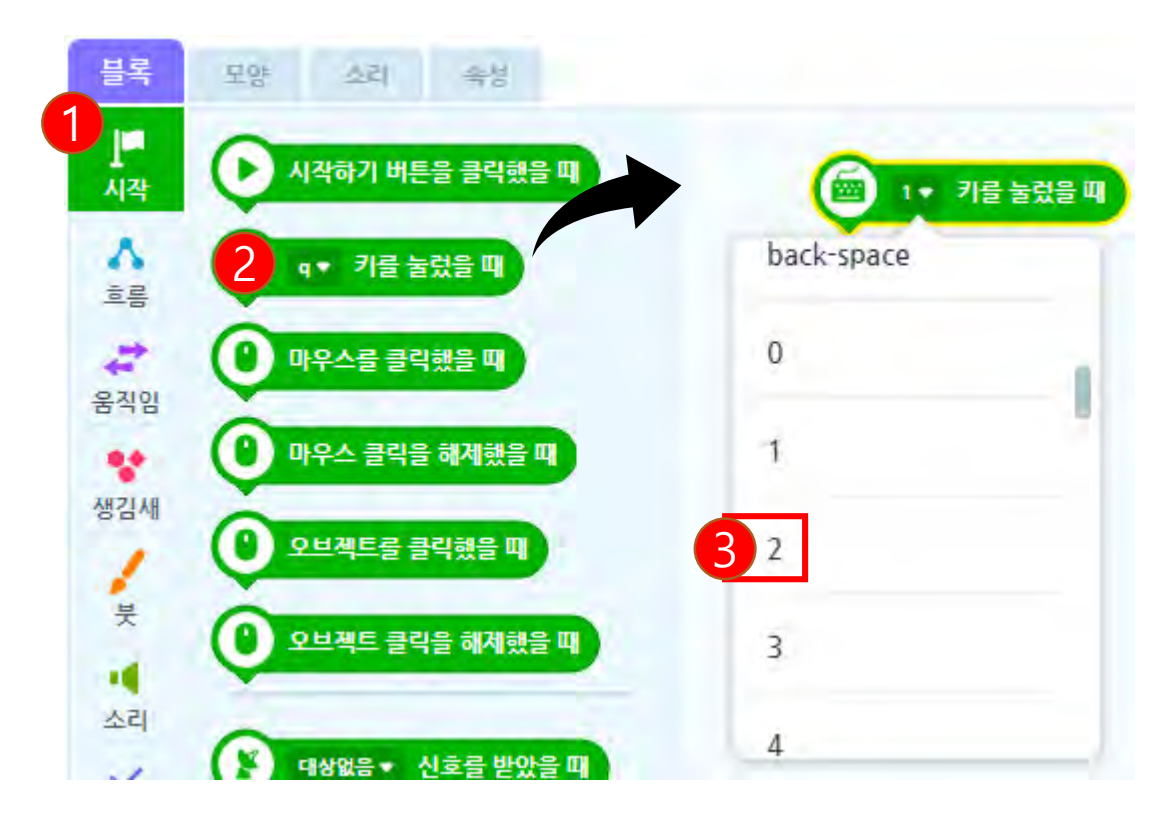

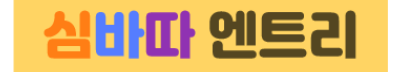

#### 7번 핀만 켜주고 나머지는 꺼줍니다.

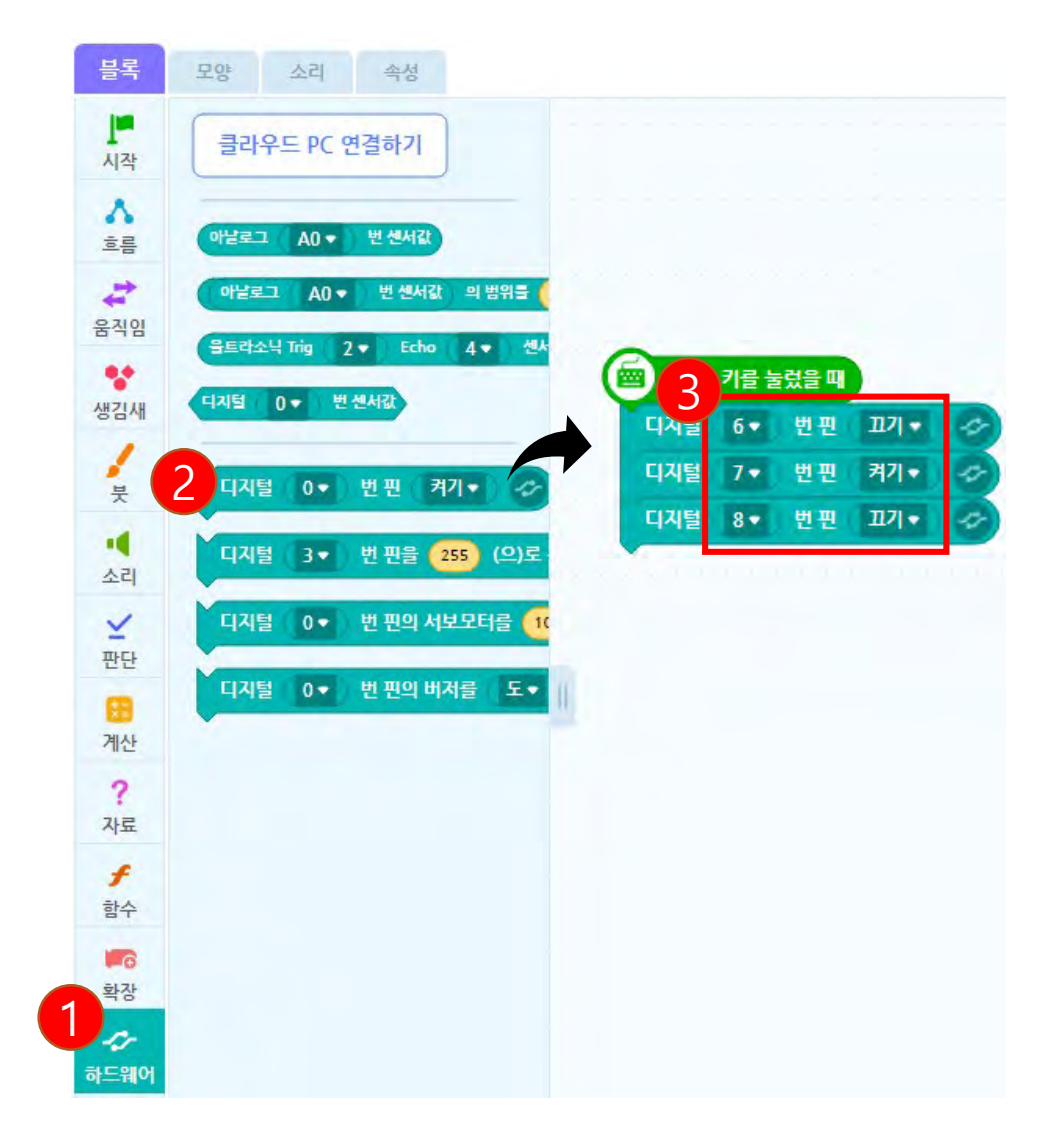

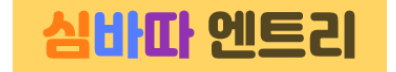

#### '3'을 눌렀을 때 파란색이 빛나도록 만들어보겠습니다.

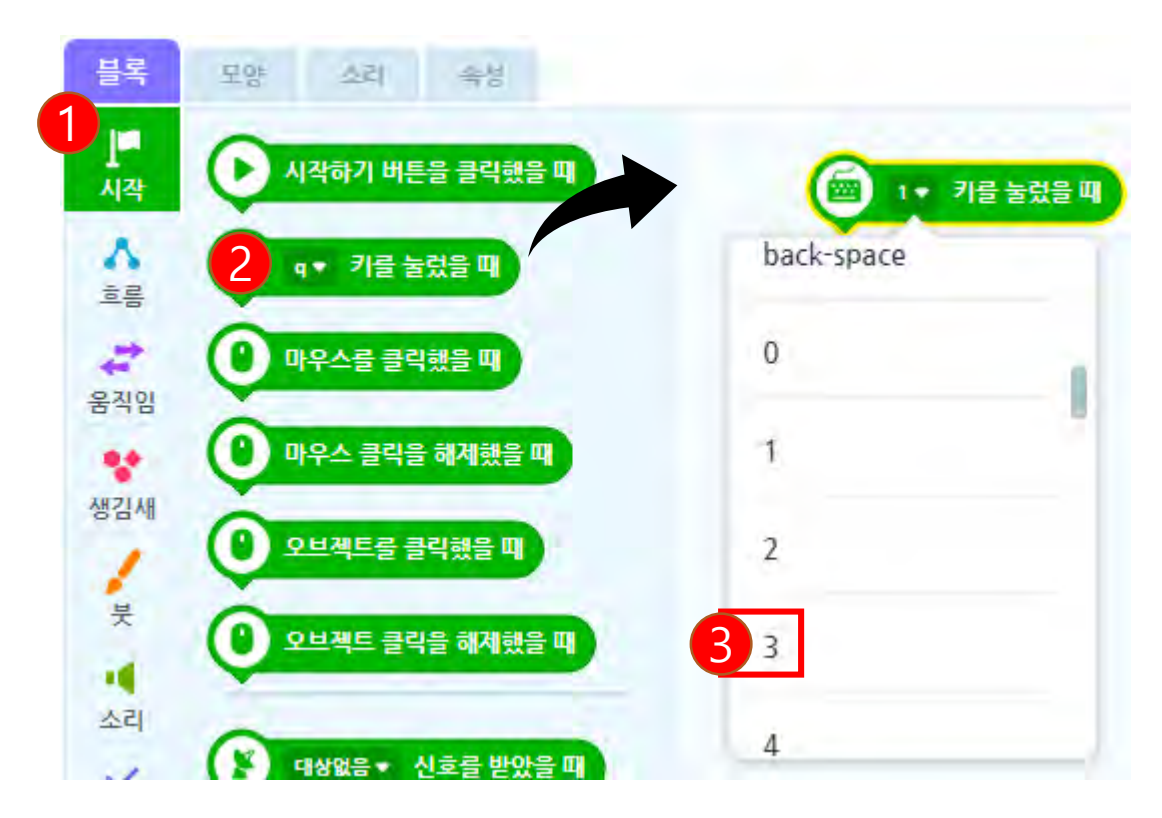

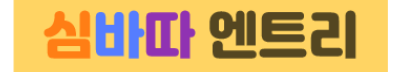

#### 8번 핀만 켜주고 나머지는 꺼줍니다.

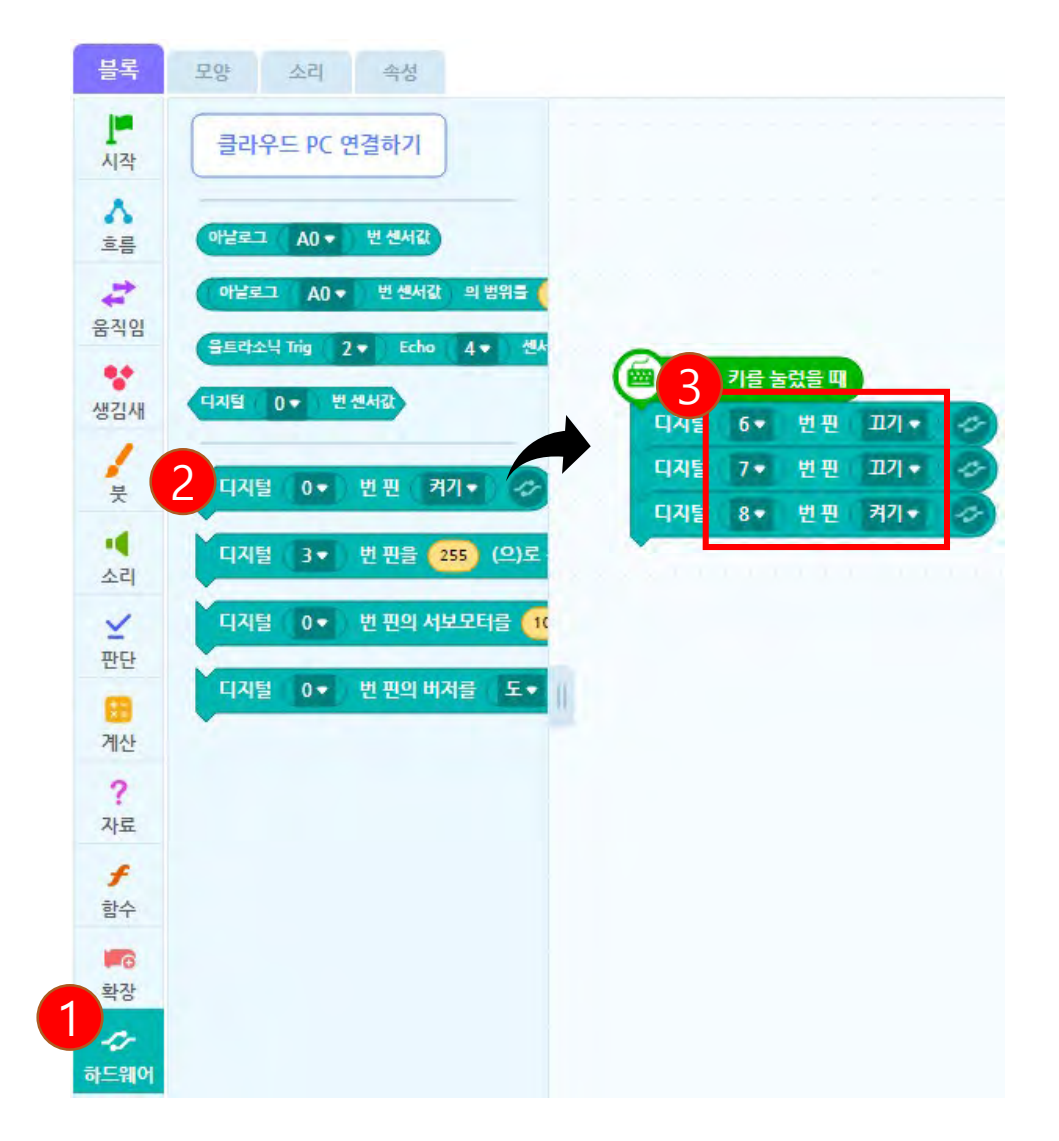

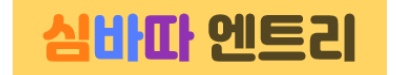

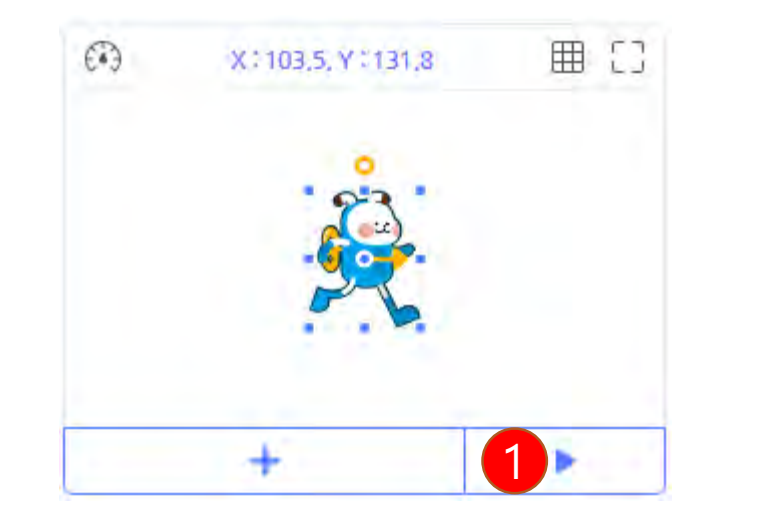

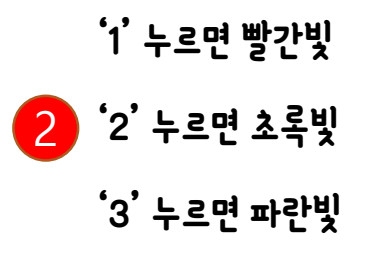

# 색 만들어보기

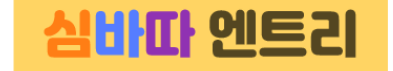

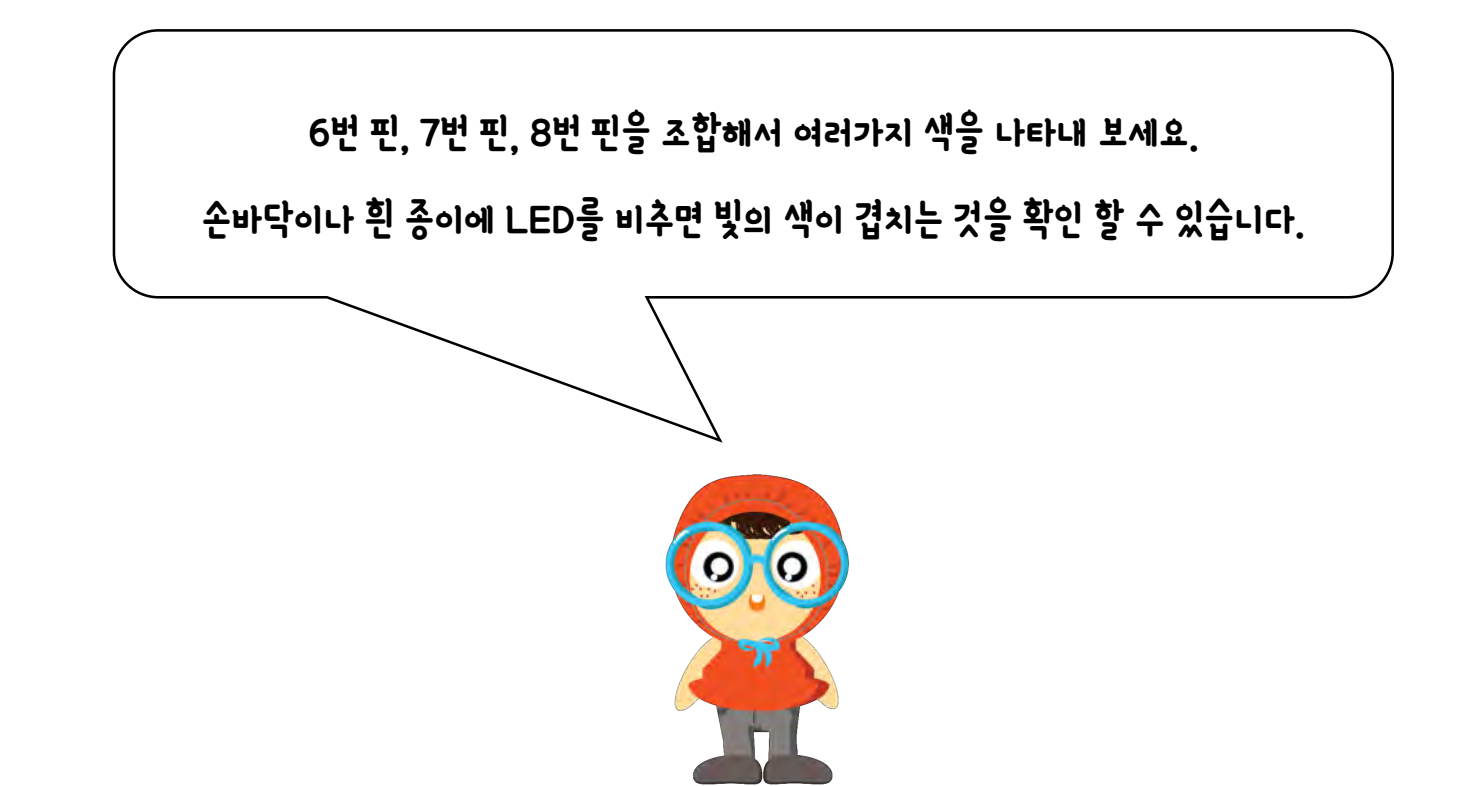

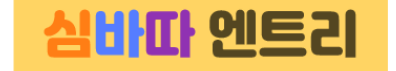

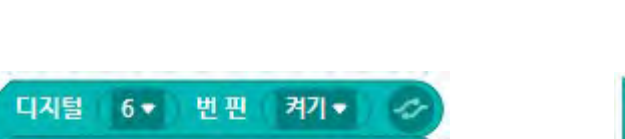

 $\overline{\mathcal{L}}$ 

 $\mathcal{L}$ 

디지털 7▼ 번핀 끄기▼

디지털 8▼ 번핀 켜기▼

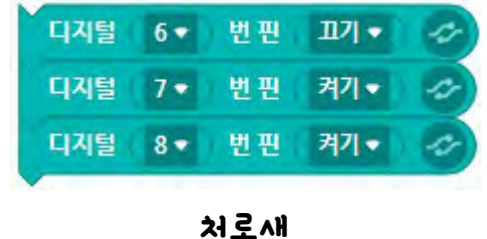

예를 들어

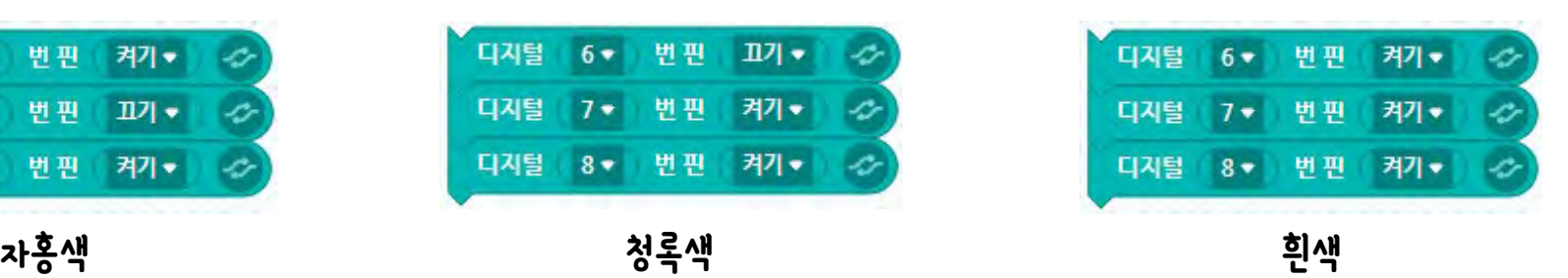

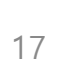

### 강의 요약

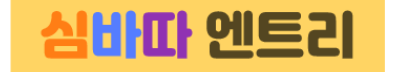

- 3색 LED 제어
- 빛의 3원색

다음시간에는 엔트리를 이용해서 초음파센서를 배워 보겠습니다. 본 강의 자료는 <u>[www.simplock.co.kr](http://www.simplock.co.kr/) 에</u>서 다운받으실 수 있습니다.<br>- 스